# Package 'kangar00'

May 9, 2024

<span id="page-0-0"></span>Type Package

Title Kernel Approaches for Nonlinear Genetic Association Regression

Version 1.4.2

Date 2024-05-09

URL <https://kangar00.manitz.org/>

BugReports <https://github.com/jmanitz/kangar00/issues>

Description Methods to extract information on pathways, genes and various single-nucleotid polymorphisms (SNPs) from online databases. It provides functions for data preparation and evaluation of genetic influence on a binary outcome using the logistic kernel machine test (LKMT). Three different kernel functions are offered to analyze genotype information in this variance component test: A linear kernel, a size-adjusted kernel and a networkbased kernel).

License GPL-2

Encoding UTF-8

Collate 'pathway.r' 'GWASdata.r' 'data.R' 'get\_network\_matrix.r' 'kernel.r' 'lkmt.r'

**Depends**  $R (= 3.5.0)$ 

Imports methods, bigmemory, sqldf, CompQuadForm, data.table, lattice, igraph

LazyData true

Suggests biomaRt, KEGGgraph, testthat

NeedsCompilation no

RoxygenNote 7.3.1

Author Juliane Manitz [aut, cre], Benjamin Hofner [aut], Stefanie Friedrichs [aut], Patricia Burger [aut], Ngoc Thuy Ha [aut], Saskia Freytag [ctb], Heike Bickeboeller [ctb]

<span id="page-1-0"></span>Maintainer Juliane Manitz <r@manitz.org> Repository CRAN Date/Publication 2024-05-09 03:10:02 UTC

# R topics documented:

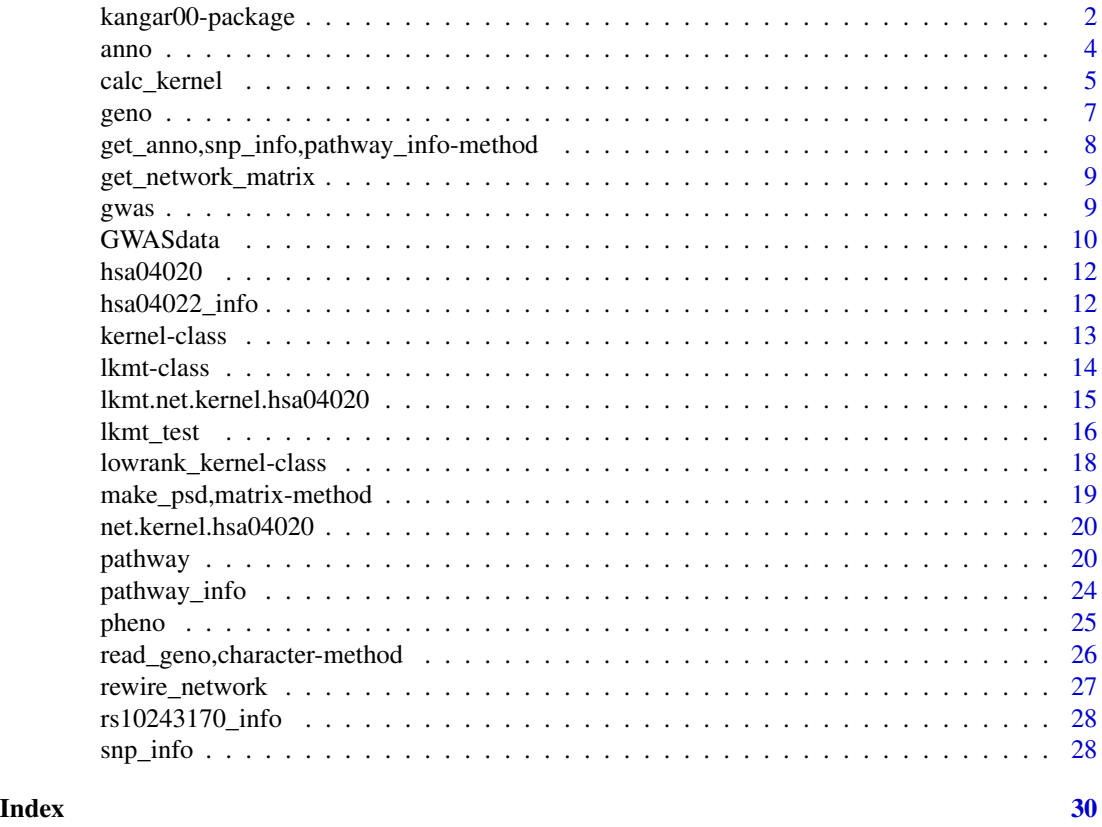

kangar00-package *kangar00 package*

# Description

This package includes methods to extract information on pathways, genes and SNPs from online databases and to evaluate these data using the logistic kernel machine test (LKMT) (Liu et al. 2008).

We defined SNP sets representing genes and whole pathways using knowledge on gene membership and interaction from the Kyoto Encyclopedia of Genes and Genomes (KEGG) database (Kanehisa et al. 2014). SNPs are mapped to genes via base pair positions of SNPs and transcript start and end points of genes as documented in the Ensemble database (Cunningham et al. 2015).

In the LKMT, we employed the linear kernel (Wu et al. 2010) as well as two more advanced kernels, adjusting for size bias in the number of SNPs and genes in a pathway (size-adjusted kernels), and

# kangar00-package 3

incorporating the network structure of genes within the pathway (pathway kernels), respectively (Freytag et al. 2012, 2014). P-values are derived in a variance component test using a moment matching method (Schaid, 2010) or Davies' algorithm (Davies, 1980).

### Details

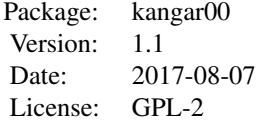

# Author(s)

Juliane Manitz [aut], Stefanie Friedrichs [aut], Patricia Burger [aut], Benjamin Hofner [aut], Ngoc Thuy Ha [aut], Saskia Freytag [ctb], Heike Bickeboeller [ctb] Maintainer: Juliane Manitz <r@manitz.de>

# References

- Cunningham F, Ridwan Amode M, Barrell D, et al. Ensembl 2015. Nucleic Acids Research 2015 43 Database issue:D662-D669
- Davies R: Algorithm as 155: the distribution of a linear combination of chi-2 random variables. J R Stat Soc Ser C 1980, 29:323-333.
- Freytag S, Bickeboeller H, Amos CI, Kneib T, Schlather M: A Novel Kernel for Correcting Size Bias in the Logistic Kernel Machine Test with an Application to Rheumatoid Arthritis. Hum Hered. 2012, 74(2):97-108.
- Freytag S, Manitz J, Schlather M, Kneib T, Amos CI, Risch A, Chang-Claude J, Heinrich J, Bickeboeller H: A network-based kernel machine test for the identification of risk pathways in genome-wide association studies. Hum Hered. 2013, 76(2):64-75.
- Friedrichs S, Manitz J, Burger P, Amos CI, Risch A, Chang-Claude JC, Wichmann HE, Kneib T, Bickeboeller H, Hofner B: Pathway-Based Kernel Boosting for the Analysis of Genome-Wide Association Studies. Computational and Mathematical Methods in Medicine. 2017(6742763), 1-17. doi:10.1155/2017/6742763.
- Kanehisa, M., Goto, S., Sato, Y., Kawashima, M., Furumichi, M., and Tanabe, M.; Data, information, knowledge and principle: back to metabolism in KEGG. Nucleic Acids Res. 42, D199-D205 (2014).
- <span id="page-3-0"></span>• Liu D, Ghosh D, Lin X. Estimation and testing for the effect of a genetic pathway on a disease outcome using logistic kernel machine regression via logistic mixed models. BMC Bioinformatics. 2008 9:292.
- Schaid DJ: Genomic similarity and kernel methods I: advancements by building on mathematical and statistical foundations. Hum Hered 2010, 70:109-131.
- Wu MC, Kraft P, Epstein MP, Taylor DM, Chanock SJ, Hunter DJ, Lin X: Powerful SNP-Set Analysis for Case-Control Genome-Wide Association Studies. Am J Hum Genet 2010, 86:929-42

anno *Example annotation file for three pathways.*

#### Description

A dataset containing an annotation example for 4056 SNPs in three different pathways.

#### Usage

data(anno)

# Format

A data frame with 4056 rows and 5 variables:

pathway includes KEGG identifiers of three example pathways

gene names of genes in the pathways

chr specifies the chromosome

snp includes rs-numbers of example SNPs

position gives positions of example SNPs

# Source

simulated data

### Examples

```
data(anno)
head(anno)
# create gwas object
data(pheno)
data(geno)
gwas <- new('GWASdata', pheno=pheno, geno=geno, anno=anno, desc="some study")
```
# <span id="page-4-0"></span>Description

Uses individuals' genotypes to create a [kernel](#page-12-1) object including the calculated kernel matrix for a specific [pathway](#page-19-1). Each numeric value within this matrix is calculated from two individuals' genotypevectors of the SNPs within the [pathway](#page-19-1) by a kernel function. It can be interpreted as the genetic similiarity of the individuals. Association between the [pathway](#page-19-1) and a binary phenotype (case-control status) can be evaluated in the logistic kernel machine test, based on the [kernel](#page-12-1) object. Three kernel functions are available.

# Usage

```
## S4 method for signature 'GWASdata'
calc_kernel(
  object,
  pathway,
  knots = NULL,
  type = c("lin", "sia", "net"),
  calculation = c("cpu", "gpu"),
  ...
)
## S4 method for signature 'GWASdata'
lin_kernel(object, pathway, knots = NULL, calculation = c("cpu", "gpu"), ...)
## S4 method for signature 'GWASdata'
sia_{\text{general}}(\text{object}, \text{pathway}, \text{knots} = \text{NULL}, \text{calculation} = c("cpu", "gpu"), ... )## S4 method for signature 'GWASdata'
net_kernel(object, pathway, knots = NULL, calculation = c("cpu", "gpu"), ...)
```
#### Arguments

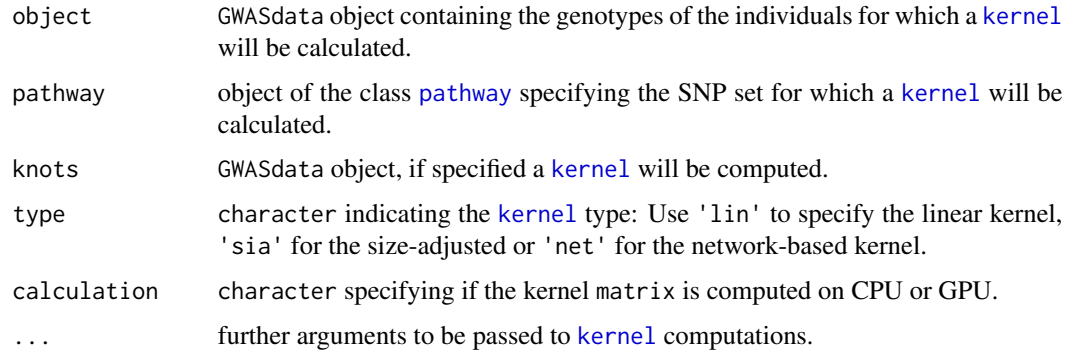

# <span id="page-5-0"></span>Details

Different types of kernels can be constructed:

- type='lin' creates the linear kernel assuming additive SNP effects to be evaluated in the logistic kernel machine test.
- type='sia' calculates the size-adjusted kernel which takes into consideration the numbers of SNPs and genes in a [pathway](#page-19-1) to correct for size bias.
- type='net' calculates the network-based kernel. Here not only information on gene membership and gene/pathway size in number of SNPs is incorporated, but also the interaction structure of genes in the [pathway](#page-19-1).

For more details, check the references.

# Value

Returns an object of class [kernel](#page-12-1), including the similarity matrix of the [pathway](#page-19-1) for the considered individuals.

If knots are specified low-rank kernel of class a lowrank\_kernel will be returned, which is not necessarily quadratic and symmetric.

#### Methods (by class)

- lin\_kernel(GWASdata):
- sia\_kernel(GWASdata):
- net\_kernel(GWASdata):

# Author(s)

Stefanie Friedrichs, Juliane Manitz

#### References

- Wu MC, Kraft P, Epstein MP, Taylor DM, Chanock SJ, Hunter DJ, Lin X Powerful SNP-Set Analysis for Case-Control Genome-Wide Association Studies. Am J Hum Genet 2010, 86:929-42
- Freytag S, Bickeboeller H, Amos CI, Kneib T, Schlather M: A Novel Kernel for Correcting Size Bias in the Logistic Kernel Machine Test with an Application to Rheumatoid Arthritis. Hum Hered. 2012, 74(2):97-108.
- Freytag S, Manitz J, Schlather M, Kneib T, Amos CI, Risch A, Chang-Claude J, Heinrich J, Bickeboeller H: A network-based kernel machine test for the identification of risk pathways in genome-wide association studies. Hum Hered. 2013, 76(2):64-75.

#### See Also

[kernel-class](#page-12-2),[pathway](#page-19-1)

#### <span id="page-6-0"></span>geno and the set of the set of the set of the set of the set of the set of the set of the set of the set of the set of the set of the set of the set of the set of the set of the set of the set of the set of the set of the

#### Examples

```
data(gwas)
data(hsa04020)
lin_kernel <- calc_kernel(gwas, hsa04020, knots=NULL, type='lin', calculation='cpu')
summary(lin_kernel)
net_kernel <- calc_kernel(gwas, hsa04020, knots=NULL, type='net', calculation='cpu')
summary(net_kernel)
```
# geno *Example genotypes for 50 individuals.*

# Description

A matrix containing example genotypes for 4056 SNPs of 50 individuals. Column names give the rs-numbers of 4056 example SNPs, row names the identifiers of 50 example individuals.

# Usage

data(geno)

#### Format

A matrix with 5 rows and 4056 columns:

each entry in the matrix represents a simulated minor allele count for the corresponding SNP and individual.

#### Source

simulated data

#### Examples

```
data(geno)
head(geno)
# create gwas object
data(pheno)
data(anno)
gwas <- new('GWASdata', pheno=pheno, geno=geno, anno=anno, desc="some study")
```
<span id="page-7-0"></span>get\_anno,snp\_info,pathway\_info-method *Annotates SNPs via genes to pathways*

# <span id="page-7-1"></span>Description

A function to create the annotation for a [GWASdata](#page-9-1) object. It combines a [snp\\_info](#page-27-1) and a [pathway\\_info](#page-23-1) object into an annotation data.frame used for [pathway](#page-19-1) analysis on GWAS. SNPs are assigned to pathways via gene membership.

# Usage

```
## S4 method for signature 'snp_info,pathway_info'
get_anno(object1, object2, ...)
```
# Arguments

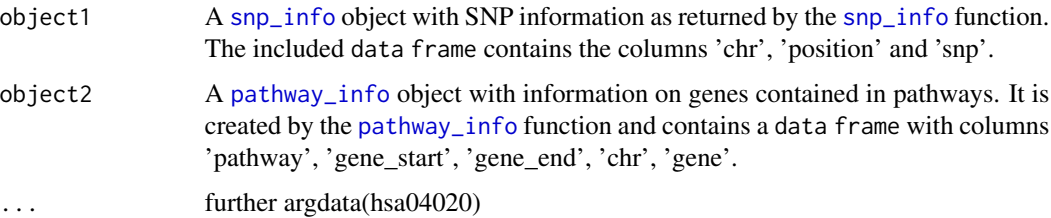

# Value

A data.frame mapping SNPs to genes and genes to pathways. It includes the columns 'pathway', 'gene', 'chr', 'snp' and 'position'.

# Author(s)

Stefanie Friedrichs, Saskia Freytag, Ngoc-Thuy Ha

# See Also

[snp\\_info](#page-27-1), [pathway\\_info](#page-23-1)

# Examples

```
data(hsa04022_info) # pathway_info('hsa04020')
data(rs10243170_info)# snp_info("rs10243170")
get_anno(rs10243170_info, hsa04022_info)
```
<span id="page-8-0"></span>get\_network\_matrix *Function to calculate the network* matrix *for a* [pathway](#page-19-1) *object*

# Description

get\_network\_matrix creates the adjacency matrix representing the gene-gene interaction structure within a particular [pathway](#page-19-1). Note that a KEGG kgml file is downloaded and saved in the working directory.

# Usage

```
## S4 method for signature 'pathway'
get_network_matrix(object, directed = TRUE, method = "auto")
```
#### Arguments

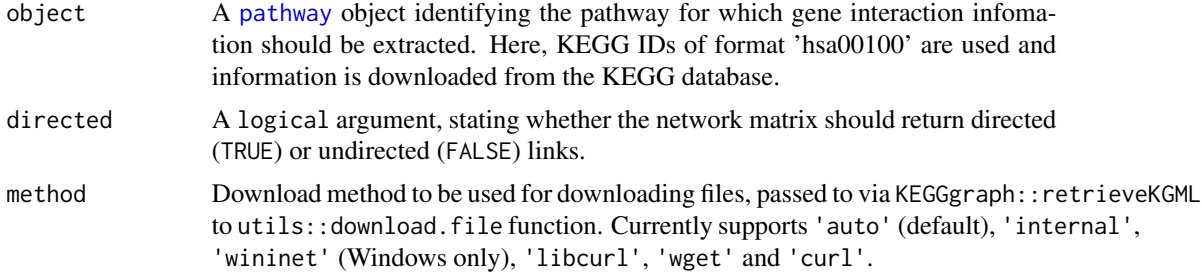

#### Value

get\_network\_matrix returns the modified [pathway](#page-19-1) object, where the slots adj and sign are altered according to the downloaded information in the KEGG kgml file.

#### Author(s)

Stefanie Friedrichs, Patricia Burger, Juliane Manitz

gwas *Example* [GWASdata](#page-9-1) *object.*

#### Description

An object of type GWASdata containing the example files for annotation, phenotypes and genotypes.

#### Usage

data(gwas)

# Format

An object of class [GWASdata](#page-9-1):

geno contains example genotypes anno example annotation for three pathways pheno exemplary phenotypes for all 'genotyped' individuals desc a description of the GWAS study, here 'example study'

# Source

simulated data

# Examples

```
# create gwas object
data(pheno)
data(geno)
data(anno)
gwas <- new('GWASdata', pheno=pheno, geno=geno, anno=anno, desc="some study")
```
<span id="page-9-1"></span>GWASdata *S4 class for an object representing a Genome-wide Assocaition Study.*

#### Description

S4 class for an object representing a Genome-wide Assocaition Study.

'GWASdata' is a GWASdata object constructor.

show displays basic information on [GWASdata](#page-9-1) object

summary summarizes the content of a [GWASdata](#page-9-1) object and gives an overview about the information included in a [GWASdata](#page-9-1) object. Summary statistics for phenotype and genotype data are calculated. GeneSNPsize creates a data.frame of [pathway](#page-19-1) names with numbers of snps and genes in each [pathway](#page-19-1).

#### Usage

```
GWASdata(object, ...)
```
## S4 method for signature 'ANY' GWASdata(geno, anno, pheno = NULL, desc = "")

## S4 method for signature 'GWASdata' show(object)

## S4 method for signature 'GWASdata' summary(object)

```
## S4 method for signature 'GWASdata'
GeneSNPsize(object)
```
<span id="page-9-0"></span>

#### <span id="page-10-0"></span>GWASdata 11

#### Arguments

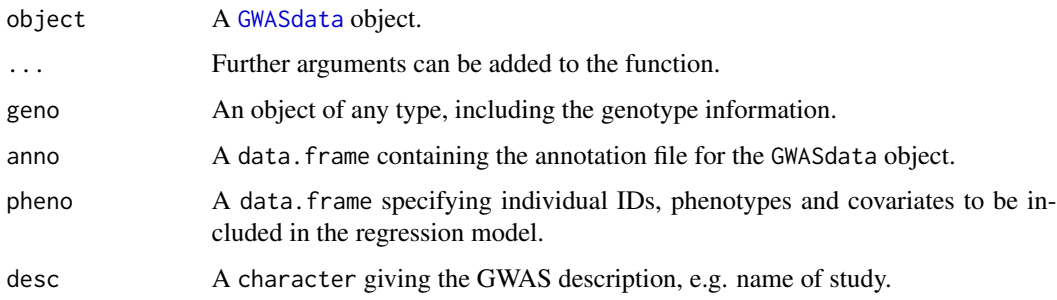

#### Methods (by generic)

• GeneSNPsize(GWASdata): creates a data.frame of [pathway](#page-19-1) names with numbers of snps and genes in each pathway.

# Slots

- geno An object of any type, including genotype information. The format needs to be one line per individual and on colum per SNP in minor-allele coding (0,1,2). Other values between 0 and 2, as from impute dosages, are allowed. Missing values must be imputed prior to creation of a GWASdata object.
- anno A data.frame mapping SNPs to genes and genes to pathways. Needs to include the columns 'pathway' (pathway ID, e.g. hsa number from KEGG database), 'gene' (gene name (hgnc\_symbol)), 'chr' (chromosome), 'snp' (rsnumber) and 'position' (base pair position of SNP).
- pheno A data.frame specifying individual IDs, phenotypes and covariates to be included in the regression model e.g. ID, pheno, sex, pack.years. Note: IDs have to be in the first column!
- desc A character giving the GWAS description, e.g. name of study.

#### Author(s)

Juliane Manitz, Stefanie Friedrichs

# Examples

```
# create gwas data object
data(pheno)
data(geno)
data(anno)
gwas <- new('GWASdata', pheno=pheno, geno=geno, anno=anno, desc="some study")
# show and summary methods
gwas
summary(gwas)
# SNPs and genes in pathway
GeneSNPsize(gwas)
```
<span id="page-11-0"></span>

# Description

An object of class [pathway](#page-19-1) for the pathway with KEGG identifier hsa04020.

# Usage

data(hsa04020)

#### Format

A [pathway](#page-19-1) object including 180 genes.

id KEGG identifier of the example pathways

adj gives the quadratic adjacency matrix for the pathway and with that the network topology. Matrix dimensions equal the number of genes in the pathway

sign includes a vector of signs to distinguish activations and inhibitions in the adjacency matrix

#### Source

simulated data and Ensembl extract

hsa04022\_info *Example* [pathway\\_info](#page-23-1) *object for* [pathway](#page-19-1) *hsa04022.*

# Description

An object of class [pathway\\_info](#page-23-1) for the [pathway](#page-19-1) with KEGG identifier hsa04020.

# Usage

data(hsa04022\_info)

# Format

A [pathway\\_info](#page-23-1) object including information on 163 genes.

info a data frame including information on genes included in pathway. Has columns 'pathway', 'gene\_start', 'gene\_end', 'chr', and 'gene'

# Source

Ensembl extract

#### <span id="page-12-0"></span>kernel-class and the set of the set of the set of the set of the set of the set of the set of the set of the set of the set of the set of the set of the set of the set of the set of the set of the set of the set of the set

# Examples

```
## Not run:
pathway_info('hsa04020')
```
## End(Not run)

<span id="page-12-2"></span>kernel-class *An S4 class representing a kernel matrix calculated for a pathway*

#### <span id="page-12-1"></span>Description

An S4 class representing a kernel matrix calculated for a pathway

show displays the kernel object briefly

summary generates a kernel object summary including the number of individuals and genes for the [pathway](#page-19-1)

plot creates an image plot of a kernel object

# Usage

## S4 method for signature 'kernel' show(object)

## S4 method for signature 'kernel' summary(object)

## S4 method for signature 'kernel,missing'  $plot(x, y = NA, hclust = FALSE, ...)$ 

# Arguments

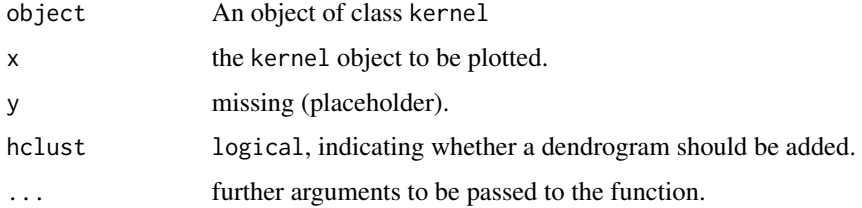

#### Slots

type A character representing the kernel type: Use 'lin' for linear kernel, 'sia' for the sizeadjusted or 'net' for the network-based kernel.

kernel A kernel matrix of dimension equal to the number of individuals

pathway A [pathway](#page-19-1) object

#### Author(s)

Juliane Manitz

#### Examples

```
data(gwas)
data(hsa04020)
net_kernel <- calc_kernel(gwas, hsa04020, knots=NULL, type='net', calculation='cpu')
show(net_kernel)
summary(net_kernel)
plot(net_kernel, hclust=TRUE)
```
lkmt-class *An S4 class to represent the variance component test.*

#### <span id="page-13-1"></span>**Description**

An S4 class to represent the variance component test.

show displays basic information on lkmt object

summary generates a lkmt object summary including the used kernel, pathway and the test result

# Usage

## S4 method for signature 'lkmt' show(object)

## S4 method for signature 'lkmt' summary(object)

#### Arguments

object An object of class lkmt.

# Value

show Basic information on lkmt object.

summary Summarized information on lkmt object.

#### **Slots**

- formula A formula stating the regression nullmodel that will be used in the variance component test.
- kernel An object of class [kernel](#page-12-1) representing the similarity matrix of the individuals based on which the pathways influence is evaluated.

<span id="page-13-0"></span>

<span id="page-14-0"></span>GWASdata An object of class [GWASdata](#page-9-1) including the data on which the test is conducted.

- statistic A vector giving the value of the variance component test statistic.
- df A vector containing the number of degrees of freedom.
- p.value A vector giving the p-value calculated for the [pathway](#page-19-1) object considered in the variance component test.

For details on the variance component test see the references.

### Author(s)

Juliane Manitz, Stefanie Friedrichs

# References

- Liu D, Lin X, Ghosh D: Semiparametric regression of multidimensional genetic pathway data: least-squares kernel machines and linear mixed models. Biometrics 2007, 63(4):1079-88.
- Wu MC, Kraft P, Epstein MP, Taylor DM, Chanock SJ, Hunter DJ, Lin X: Powerful SNP-Set Analysis for Case-Control Genome-Wide Association Studies. Am J Hum Genet 2010, 86:929-42

#### Examples

```
data(hsa04020)
data(gwas)
# compute kernel
net_kernel <- calc_kernel(gwas, hsa04020, knots=NULL, type='net', calculation='cpu')
# perform LKMT
res <- lkmt_test(pheno ~ sex + age, net_kernel, gwas, method='satt')
# show and summary methods
show(res)
summary(res)
# summary method
summary(lkmt.net.kernel.hsa04020)
```
lkmt.net.kernel.hsa04020

*Example test result for the network-based* [kernel](#page-12-1) *for* [pathway](#page-19-1) *hsa04020.*

# Description

An object of class [lkmt](#page-13-1) containing exemplary test results for an application of the logistic kernel machine test, derived from the example data.

#### Usage

data(lkmt.net.kernel.hsa04020)

# Format

An object of class [lkmt](#page-13-1) for the network-based [kernel](#page-12-1) and the [pathway](#page-19-1) hsa04020.

formular gives a formular defining the nullmodel used in the logistic kernel machine test

kernel includes the [kernel](#page-12-1) object of the [pathway](#page-19-1) to be evaluated

GWASdata gives the [GWASdata](#page-9-1) object including the study data considered in testing

statistic gives the value of the test statistic

df specifies the degrees of freedom

p.value includes teh p-value resulting from the test

# Source

simulated data and Ensembl extract

# Examples

```
data(hsa04020)
data(gwas)
net_kernel <- calc_kernel(gwas, hsa04020, knots=NULL, type='net', calculation='cpu')
lkmt_test(pheno ~ sex + age, net_kernel, gwas, method='satt')
```
lkmt\_test *A function to calculate the p-values for kernel matrices.*

#### Description

For parameter 'satt' a pathway's influence on the probability of beeing a case is evaluated in the logistic kernel machine test and p-values are determined using a Sattherthwaite approximation as described by Dan Schaid.

For parameter 'davies' a pathways influence on the probability of beeing a case is evaluated using the p-value calculation method described by Davies. Here the function [davies](#page-0-0) from package CompQuadForm is used.

#### Usage

```
lkmt_test(formula, kernel, GWASdata, method = c("satt", "davies"), ...)
## S4 method for signature 'matrix'
score_test(x1, x2)
## S4 method for signature 'matrix'
davies_test(x1, x2)
```
<span id="page-15-0"></span>

#### <span id="page-16-0"></span>lkmt\_test 17

#### Arguments

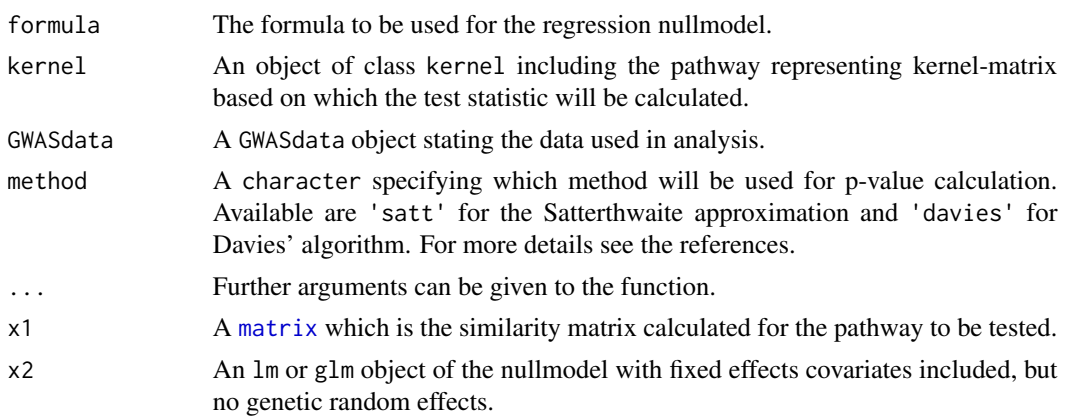

# Value

An lkmt object including the following test results

- The formula of the regression nullmodel used in the variance component test.
- An object of class [kernel](#page-12-1) including the similarity matrix of the individuals based on which the pathways influence is evaluated.
- An object of class [GWASdata](#page-9-1) stating the data on which the test was conducted.
- statistic A vector giving the value of the variance component test statistic.
- df A vector giving the number of degrees of freedom.
- p.value A vector giving the p-value calculated for the pathway in the variance component test.

# Author(s)

Stefanie Friedrichs, Juliane Manitz

# References

For details on the variance component test

- Wu MC, Kraft P, Epstein MP, Taylor DM, Chanock SJ, Hunter DJ, Lin X: Powerful SNP-Set Analysis for Case-Control Genome-Wide Association Studies. Am J Hum Genet 2010, 86:929-42
- Liu D, Lin X, Ghosh D: Semiparametric regression of multidimensional genetic pathway data: least-squares kernel machines and linear mixed models. Biometrics 2007, 63(4):1079-88.

For details on the p-value calculation see

- Schaid DJ: Genomic Similarity and Kernel Methods I: Advancements by Building on Mathematical and Statistical Foundations. Hum Hered 2010, 70:109-31
- Davies R: Algorithm as 155: the distribution of a linear combination of chi-2 random variables. J R Stat Soc Ser C 1980, 29:323-333.

# Examples

```
data(hsa04020)
data(gwas)
net_kernel <- calc_kernel(gwas, hsa04020, knots=NULL, type='net', calculation='cpu')
lkmt_test(pheno ~ sex + age, net_kernel, gwas, method='satt')
```
lowrank\_kernel-class *An S4 class to represent a low-rank kernel for a SNPset at specified knots*

# Description

An S4 class to represent a low-rank kernel for a SNPset at specified knots

# Details

This kernel is used for predictions. If observations and knots are equal, better construct a full-rank kernel of class [kernel](#page-12-1).

#### **Slots**

- type character, kernel type: Use 'lin' for the linear kernel, 'sia' for the size-adjusted or 'net' for the network-based kernel.
- kernel kernel matrix of dimension equal to individuals

pathway [pathway](#page-19-1) object

#### Author(s)

Juliane Manitz

#### Examples

```
data(gwas)
data(hsa04020)
square <- calc_kernel(gwas, hsa04020, knots=gwas, type='lin', calculation='cpu')
dim(square@kernel)
```
gwas2 <- new('GWASdata', pheno=pheno[1:10,], geno=geno[1:10,], anno=anno, desc="study 2") low\_rank <- calc\_kernel(gwas, hsa04020, knots = gwas2, type='net', calculation='cpu') dim(low\_rank@kernel)

<span id="page-17-0"></span>

<span id="page-18-0"></span>make\_psd,matrix-method

*Adjust network* matrix *to be positive semi-definite*

#### <span id="page-18-1"></span>Description

Adjust network matrix to be positive semi-definite

# Usage

## S4 method for signature 'matrix' make\_psd(x, eps = sqrt(.Machine\$double.eps))

#### Arguments

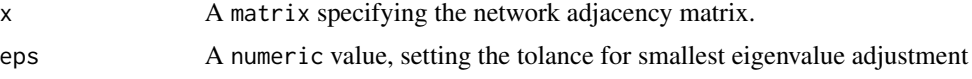

# Details

For a matrix N, the closest positive semi-definite matrix is calculated as  $N^* = rho^*N + (1+rho)^*I$ , where I is the identity matrix and rho =  $1/(1 - \lambda)$  lambda) with lambda the smallest eigenvalue of N. For more details check the references.

# Value

The matrix  $x$ , if it is positive definite and the closest positive semi-definite matrix if  $x$  is not positive semi-definite.

## Author(s)

Juliane Manitz, Saskia Freytag, Stefanie Friedrichs

#### References

• Freytag S, Manitz J, Schlather M, Kneib T, Amos CI, Risch A, Chang-Claude J, Heinrich J, Bickeboeller H: A network-based kernel machine test for the identification of risk pathways in genome-wide association studies. Hum Hered. 2013, 76(2):64-75.

# Examples

```
set.seed(2345)
m <- matrix(data=sample(size=25, c(0,0,1), replace=TRUE),5,5)
m < - m + t(m)min(eigen(m, only.values = TRUE, symmetric = TRUE)$values)
round(make_psd(m),2)
```
<span id="page-19-0"></span>net.kernel.hsa04020 *Example network-based kernel matrix for pathway hsa04020.*

#### **Description**

An example of a kernel object.

#### Usage

```
data(net.kernel.hsa04020)
```
### Format

An object of class [kernel](#page-12-1) and type 'network' for the pathway hsa04020.

type specifies which kernel function was used to calculate the kernel

kernel includes the kernel matrix calculated for the pathway

pathway includes the [pathway](#page-19-1) object of the pathway, for which the kernel matrix was calculated

# Source

simulated data and Ensembl extract

#### Examples

```
data(net.kernel.hsa04020)
# derivation
data(gwas)
data(hsa04020)
net_kernel <- calc_kernel(gwas, hsa04020, knots=NULL, type='net', calculation='cpu')
# are the value differences smaller than machine epsilon?
all(abs(net.kernel.hsa04020@kernel - net_kernel@kernel) < sqrt(.Machine$double.eps))
```
<span id="page-19-1"></span>pathway *An S4 class to represent a gene-gene interaction network*

#### **Description**

An S4 class to represent a gene-gene interaction network

pathway is the [pathway](#page-19-1) object constructor.

show displays the [pathway](#page-19-1) object briefly

summary generates a [pathway](#page-19-1) object summary including basic network properties.

[pathway](#page-19-1)2[igraph](#page-0-0) converts a pathway object into an igraph object with edge attribute sign

#### <span id="page-20-0"></span>pathway 21

analyze [pathway](#page-19-1) network properties

get\_genes is a helper function that extracts the gene names in a [pathway](#page-19-1) and returns a vector containing character elements of gene names

plot visualizes the [pathway](#page-19-1) as [igraph](#page-0-0) object

sample\_genes randomly selects effect gene in a [pathway](#page-19-1) according the betweenness centrality and (no -1) neighors

# Usage

```
pathway(object, ...)
## S4 method for signature 'ANY'
pathway(id, adj = matrix(0), sign = NULL)
## S4 method for signature 'pathway'
show(object)
## S4 method for signature 'pathway'
summary(object)
## S4 method for signature 'pathway'
pathway2igraph(object)
## S4 method for signature 'pathway'
analyze(object, ...)
## S4 method for signature 'pathway'
get_genes(object)
## S4 method for signature 'pathway,missing'
plot(
 x,
 y = NA,
 highlight.genes = NULL,
 gene.names = c(NULL, "legend", "nodes"),
 main = NULL,
 asp = 0.95,vertex.size = 11,
 vertex.color = "khaki1",
  vertex.label.cex = 0.8,
 edge.width = 2,
  edge.color = "olivedrab4",
  ...
\lambda## S4 method for signature 'pathway'
sample_genes(object, no = 3)
```
# <span id="page-21-0"></span>Arguments

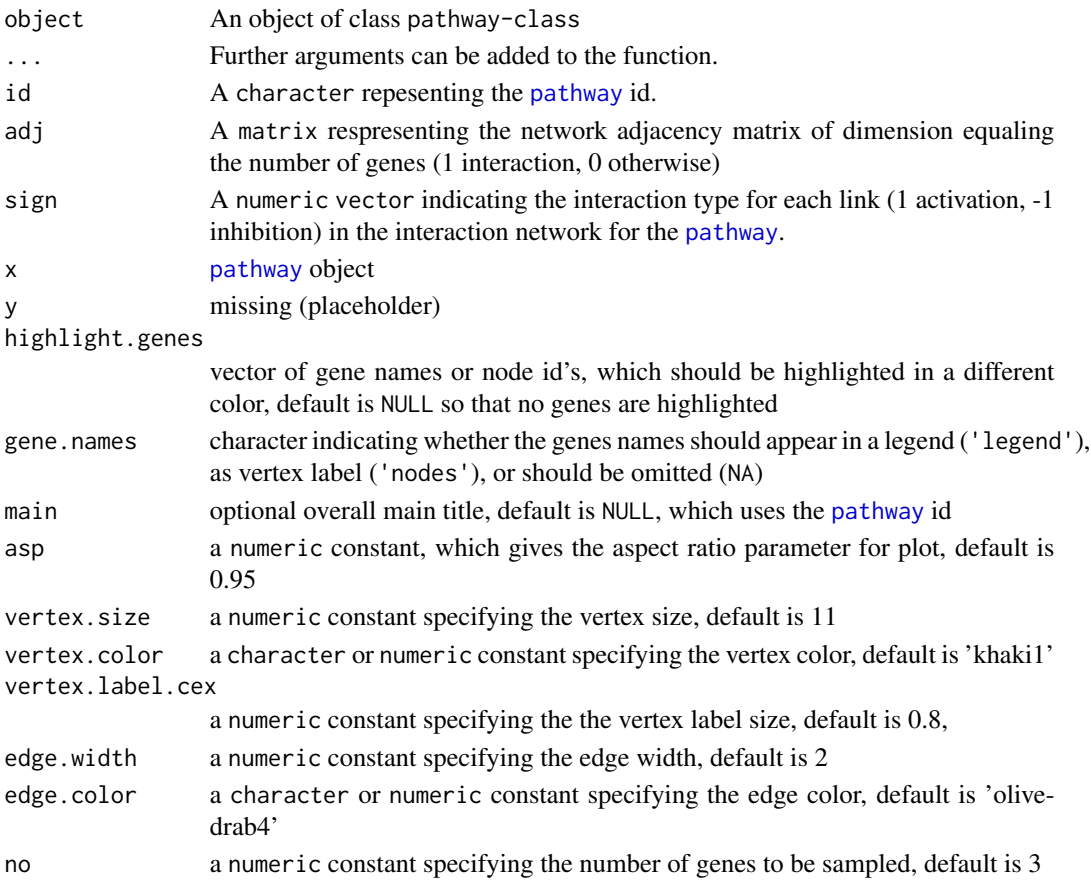

# Value

pathway2igraph returns an unweighted [igraph](#page-0-0) object with edge attribute sign analyze returns a data.frame consisting of

id pathway id,

vcount number of genes,

ecount number of links,

inh\_ecount number of inhibition links,

density network density,

av\_deg average degree,

inh\_deg average degree of inhibition links,

diam network diamter,

trans transitivity, and

s\_trans signed transitivity (Kunegis et al., 2009).

get\_genes returns a character vector of gene names extracted from adjacency matrix rownames.

sample\_genes returns a vector of length no with vertex id's of sampled genes

#### pathway 23

# Methods (by generic)

- analyze(pathway):
- get\_genes(pathway):
- sample\_genes(pathway):

# **Slots**

- id A character repesenting the [pathway](#page-19-1) id, e.g. hsa00100 as used in the KEGG database.
- adj A matrix respresenting the network adjacency matrix of dimension equaling the number of genes (1 interaction, 0 otherwise)
- sign A numeric vector indicating the interaction type for each link (1 activation, -1 inhibition) in the interaction network for the [pathway](#page-19-1).

# Author(s)

Juliane Manitz, Stefanie Friedrichs, Patricia Burger

#### References

Details to the computation and interpretation can be found in:

- Kolaczyk, E. D. (2009). Statistical analysis of network data: methods and models. Springer series in statistics. Springer.
- Kunegis, J., A. Lommatzsch, and C. Bauckhage (2009). The slashdot zoo: Mining a social network with negative egdes. In Proceedings of the 18th international conference on World wide web, pp. 741-750. ACM Press.

# Examples

```
# pathway object constructor
pathway(id="hsa04022")
# convert to igraph object
```

```
data(hsa04020)
str(hsa04020)
g <- pathway2igraph(hsa04020)
str(g)
```

```
# analyze pathway network properties
data(hsa04020)
summary(hsa04020)
analyze(hsa04020)
```
# extract gene names from pathway object get\_genes(hsa04020)

```
# plot pathway as igraph object
plot(hsa04020)
sample3 <- sample_genes(hsa04020, no = 3)
```

```
plot(hsa04020, highlight.genes = sample3)
# sample effect genes
sample3 <- sample_genes(hsa04020, no = 3)
plot(hsa04020, highlight.genes = sample3)
sample5 <- sample_genes(hsa04020, no = 5)
plot(hsa04020, highlight.genes = sample5)
```
pathway\_info *An S4 class for an object assigning genes to pathways*

# Description

This function lists all genes formig a particular [pathway](#page-19-1). Start and end positions of these genes are extracted from the Ensemble database. The database is accessed via the R-package biomaRt.

#### Usage

```
pathway_info(x)
```
## S4 method for signature 'character' pathway\_info(x)

## S4 method for signature 'pathway\_info' show(object)

```
## S4 method for signature 'pathway_info'
summary(object)
```
# Arguments

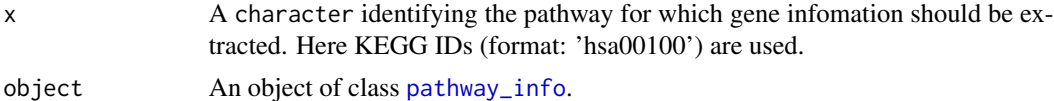

# Value

A data.frame including as many rows as genes appear in the [pathway](#page-19-1). for each gene its name, the start and end point and the chromosome it lies on are given.

show Basic information on [pathway\\_info](#page-23-1) object.

summary Summarized information on [pathway\\_info](#page-23-1) object.

#### Slots

info A data.frame including information on genes contained in pathways with columns 'pathway', 'gene\_start', 'gene\_end', 'chr' and 'gene'.

<span id="page-23-0"></span>

#### <span id="page-24-0"></span>pheno 25

# Author(s)

Stefanie Friedrichs, Juliane Manitz

# See Also

[snp\\_info](#page-27-1), [get\\_anno](#page-7-1)

# Examples

```
data(hsa04022_info) # pathway_info('hsa04020')
show(hsa04022_info)
summary(hsa04022_info)
```
pheno *Example phenotype file for 50 individuals.*

# Description

A dataset containing simulated example phenotypes for 50 individuals row names include the identifiers of 50 example individuals.

# Usage

data(pheno)

# Format

A data frame with 50 rows and 3 variables:

pheno includes the case-control status for each individual, coded as 1(case) or 0 (control) sex includes gender information for the 50 individuals, coded as 1 (male) or 0 (female) age numerical value giving the persons age

#### Source

simulated data

# Examples

```
data(pheno)
head(pheno)
# create gwas object
data(geno)
data(anno)
gwas <- new('GWASdata', pheno=pheno, geno=geno, anno=anno, desc="some study")
```

```
read_geno,character-method
```
*read genotype data from file to one of several available objects, which can be passed to a GWASdata object* [GWASdata](#page-9-1)*.*

# Description

read genotype data from file to one of several available objects, which can be passed to a GWASdata object [GWASdata](#page-9-1).

# Usage

```
## S4 method for signature 'character'
read_geno(
  file.path,
  save.path = NULL,
  sep = " "header = TRUE,
  use.fread = TRUE,
 use.big = FALSE,
  row.names = FALSE,
  ...
\mathcal{L}
```
# Arguments

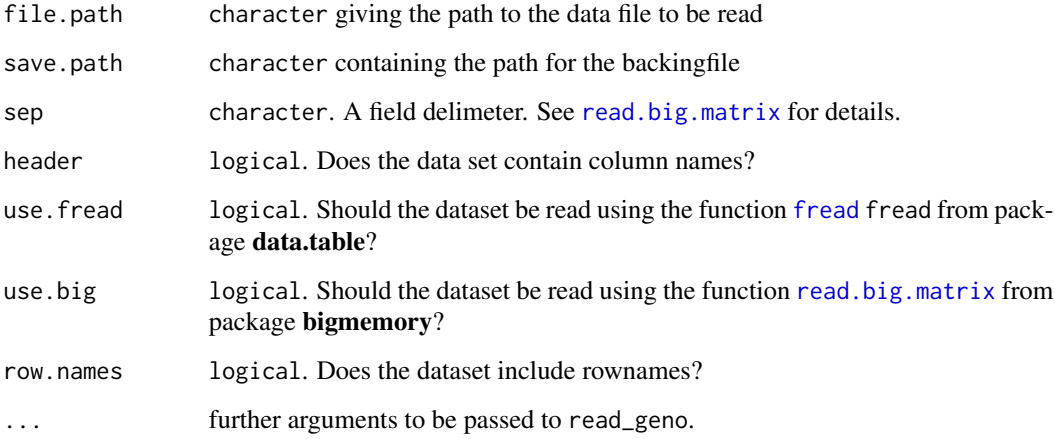

# Details

If the data set contains rownames specified, set option has.row.names = TRUE.

# <span id="page-26-0"></span>rewire\_network 27

# Examples

```
## Not run:
path <- system.file("extdata", "geno.txt", package = "kangar00")
geno <- read_geno(path, save.path = getwd(), sep = " ", use.fread = FALSE, row.names = FALSE)
## End(Not run)
```
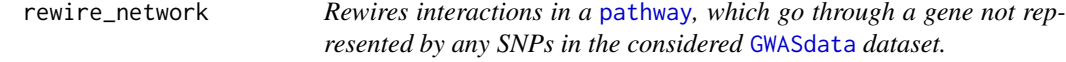

# Description

Rewires interactions in a [pathway](#page-19-1), which go through a gene not represented by any SNPs in the considered [GWASdata](#page-9-1) dataset.

# Usage

```
## S4 method for signature 'pathway'
rewire_network(object, x)
```
#### Arguments

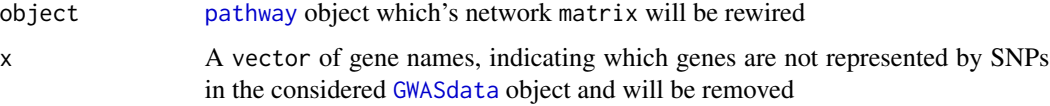

# Value

A [pathway](#page-19-1) object including the rewired network matrix

# Author(s)

Juliane Manitz, Stefanie Friedrichs

# Examples

```
## Not run:
data(hsa04020)
summary(hsa04020)
hsa04020_rewired <- rewire_network(hsa04020, x=c('ADCY3', 'CALML3','GNAQ'))
summary(hsa04020_rewired)
```
## End(Not run)

<span id="page-27-0"></span>

# Description

An object of class [snp\\_info](#page-27-1) for rs10243170.

#### Usage

```
data(rs10243170_info)
```
# Format

A [snp\\_info](#page-27-1) object including information on the SNP as extracted from the Ensembl database.

info a data frame including the extracted information on the SNP. Columns given are 'chr', 'position', and 'rsnumber'

#### Source

Ensembl extract

# Examples

```
## Not run:
snp_info("rs10243170")
```
## End(Not run)

<span id="page-27-1"></span>snp\_info *An S4 class for an object assigning SNP positions to rs-numbers (for internal use)*

# Description

An S4 class for an object assigning SNP positions to rs-numbers (for internal use)

This function gives for a vector of SNP identifiers the position of each SNP as extracted from the Ensemble database. The database is accessed via the R-package biomaRt.

show Shows basic information on [snp\\_info](#page-27-1) object

summary Summarizes information on [snp\\_info](#page-27-1) object

#### <span id="page-28-0"></span>snp\_info 29

# Usage

```
snp\_info(x, \ldots)## S4 method for signature 'character'
snp_info(x)
## S4 method for signature 'snp_info'
show(object)
## S4 method for signature 'snp_info'
summary(object)
```
### Arguments

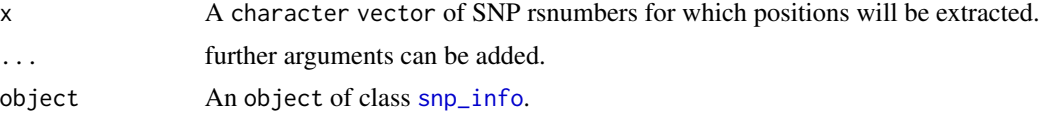

# Value

A data.frame including the SNP positions with columns 'chromosome', 'position' and 'snp'. SNPs not found in the Ensemble database will not be listed in the returned snp\_info object, SNPs with multiple positions will appear several times.

show Basic information on [snp\\_info](#page-27-1) object.

summary Summarized information on [snp\\_info](#page-27-1) object.

# Slots

info A data.frame including information on SNP positions

#### Author(s)

Stefanie Friedrichs

# See Also

[pathway\\_info](#page-23-1), [get\\_anno](#page-7-1)

# Examples

data(rs10243170\_info) # snp\_info("rs10243170")

rs10243170\_info summary(rs10243170\_info)

# <span id="page-29-0"></span>Index

∗ datasets anno, [4](#page-3-0) geno, [7](#page-6-0) gwas, [9](#page-8-0) hsa04020, [12](#page-11-0) hsa04022\_info, [12](#page-11-0) lkmt.net.kernel.hsa04020, [15](#page-14-0) net.kernel.hsa04020, [20](#page-19-0) pheno, [25](#page-24-0) rs10243170\_info, [28](#page-27-0) ∗ package kangar00-package, [2](#page-1-0) analyze *(*pathway*)*, [20](#page-19-0) analyze,pathway-method *(*pathway*)*, [20](#page-19-0) anno, [4](#page-3-0) ANY-method *(*pathway*)*, [20](#page-19-0) calc\_kernel, [5](#page-4-0) calc\_kernel,GWASdata-method *(*calc\_kernel*)*, [5](#page-4-0) character *(*read\_geno,character-method*)*, [26](#page-25-0) davies, *[16](#page-15-0)* davies\_test,matrix-method *(*lkmt\_test*)*, [16](#page-15-0) fread, *[26](#page-25-0)* GeneSNPsize *(*GWASdata*)*, [10](#page-9-0) GeneSNPsize,GWASdata-method *(*GWASdata*)*, [10](#page-9-0) geno, [7](#page-6-0) get\_anno, *[25](#page-24-0)*, *[29](#page-28-0)* get\_anno *(*get\_anno,snp\_info,pathway\_info-method*)*, [8](#page-7-0) get\_anno,snp\_info,pathway\_info-method, [8](#page-7-0) get\_genes *(*pathway*)*, [20](#page-19-0)

get\_genes,pathway-method *(*pathway*)*, [20](#page-19-0) get\_network\_matrix, [9](#page-8-0) get\_network\_matrix,pathway-method *(*get\_network\_matrix*)*, [9](#page-8-0) gwas, [9](#page-8-0) GWASdata, *[8](#page-7-0)[–10](#page-9-0)*, [10,](#page-9-0) *[11](#page-10-0)*, *[15](#page-14-0)[–17](#page-16-0)*, *[26,](#page-25-0) [27](#page-26-0)* GWASdata,ANY-method *(*GWASdata*)*, [10](#page-9-0) hsa04020, [12](#page-11-0) hsa04022\_info, [12](#page-11-0) igraph, *[20](#page-19-0)[–22](#page-21-0)* kangar00 *(*kangar00-package*)*, [2](#page-1-0) kangar00-package, [2](#page-1-0) kernel, *[5,](#page-4-0) [6](#page-5-0)*, *[14](#page-13-0)[–18](#page-17-0)*, *[20](#page-19-0)* kernel *(*kernel-class*)*, [13](#page-12-0) kernel-class, [13](#page-12-0) lin\_kernel *(*calc\_kernel*)*, [5](#page-4-0) lin\_kernel,GWASdata-method *(*calc\_kernel*)*, [5](#page-4-0) lkmt, *[15,](#page-14-0) [16](#page-15-0)* lkmt *(*lkmt-class*)*, [14](#page-13-0) lkmt-class, [14](#page-13-0) lkmt.net.kernel.hsa04020, [15](#page-14-0) lkmt\_test, [16](#page-15-0) lowrank\_kernel *(*lowrank\_kernel-class*)*, [18](#page-17-0) lowrank\_kernel-class, [18](#page-17-0) make\_psd *(*make\_psd,matrix-method*)*, [19](#page-18-0) make\_psd,matrix-method, [19](#page-18-0) matrix, *[17](#page-16-0)* matrix *(*make\_psd,matrix-method*)*, [19](#page-18-0) net.kernel.hsa04020, [20](#page-19-0) net\_kernel *(*calc\_kernel*)*, [5](#page-4-0) net\_kernel,GWASdata-method

*(*calc\_kernel*)*, [5](#page-4-0)

30

#### INDEX  $31$

pathway, *[5,](#page-4-0) [6](#page-5-0)*, *[8](#page-7-0)[–13](#page-12-0)*, *[15,](#page-14-0) [16](#page-15-0)*, *[18](#page-17-0)*, *[20](#page-19-0)*, [20,](#page-19-0) *[21–](#page-20-0)[24](#page-23-0)*, *[27](#page-26-0)* pathway,ANY-method *(*pathway*)*, [20](#page-19-0) pathway2igraph *(*pathway*)*, [20](#page-19-0) pathway2igraph,pathway-method *(*pathway*)*, [20](#page-19-0) pathway\_info, *[8](#page-7-0)*, *[12](#page-11-0)*, *[24](#page-23-0)*, [24,](#page-23-0) *[29](#page-28-0)* pathway\_info,character-method *(*pathway\_info*)*, [24](#page-23-0) pheno, [25](#page-24-0) plot,kernel,ANY-method *(*kernel-class*)*, [13](#page-12-0) plot,kernel,missing-method *(*kernel-class*)*, [13](#page-12-0) plot,pathway,ANY-method *(*pathway*)*, [20](#page-19-0) plot,pathway,missing-method *(*pathway*)*, [20](#page-19-0)

read.big.matrix, *[26](#page-25-0)* read\_geno *(*read\_geno,character-method*)*, [26](#page-25-0) read\_geno,character-method, [26](#page-25-0) rewire\_network, [27](#page-26-0) rewire\_network,pathway-method *(*rewire\_network*)*, [27](#page-26-0) rs10243170\_info, [28](#page-27-0)

```
sample_genes (pathway), 20
sample_genes,pathway-method (pathway),
        20
score_test,matrix-method (lkmt_test), 16
show,GWASdata,ANY-method (lkmt-class),
        14
show,GWASdata-method (GWASdata), 10
show,kernel-method (kernel-class), 13
show,lkmt-method (lkmt-class), 14
show,pathway,ANY-method (pathway), 20
show,pathway-method (pathway), 20
show,pathway_info,ANY-method
        (pathway_info), 24
show,pathway_info-method
        (pathway_info), 24
show,snp_info-method (snp_info), 28
sia_kernel (calc_kernel), 5
sia_kernel,GWASdata-method
        (calc_kernel), 5
snp_info, 8, 25, 28, 28, 29
snp_info,character-method (snp_info), 28
```
summary,GWASdata,ANY-method *(*lkmt-class*)*, [14](#page-13-0) summary,GWASdata-method *(*GWASdata*)*, [10](#page-9-0) summary,kernel,ANY-method *(*kernel-class*)*, [13](#page-12-0) summary,kernel-method *(*kernel-class*)*, [13](#page-12-0) summary,lkmt-method *(*lkmt-class*)*, [14](#page-13-0) summary,pathway,ANY-method *(*pathway*)*, [20](#page-19-0) summary,pathway-method *(*pathway*)*, [20](#page-19-0) summary,pathway\_info,ANY-method *(*pathway\_info*)*, [24](#page-23-0) summary,pathway\_info-method *(*pathway\_info*)*, [24](#page-23-0) summary,snp\_info-method *(*snp\_info*)*, [28](#page-27-0)